# **Arbeitskostenerstattung für Garantieleistungen**

(gültig ab 15. Juli 2022)

Belgien, Dänemark, Frankreich, Deutschland, Ungarn, Italien, Luxemburg, Niederlande, Polen, Portugal, Republik Irland, Spanien, Schweden, Schweiz und Großbritannien

Die Enphase Energy, Inc. ("**Enphase**") Arbeitskostenerstattung für Garantieleistungen ("**Arbeitskostenerstattungsprogramm**") soll Installateuren von Solaranlagen ("**Installateuren**"), die keinen Kaufvertrag für Produkte (oder einen ähnlichen Vertrag) mit Enphase abgeschlossen haben, dabei helfen, einen Teil der Service-/Arbeitskosten für den Austausch defekter Produkte (wie unten definiert) zu decken. Für die Produkte muss eine beschränkte Garantie von Enphase gültig sein und die Installation des PV-Solarsystem muss in einem der folgenden Länder erfolgt sein: Belgien, Dänemark, Frankreich, Deutschland, Ungarn, Italien, Luxemburg, den Niederlanden, Polen, Portugal, der Republik Irland, Spanien, Schweden, der Schweiz und dem Vereinigten Königreich (weitergehend aufgeführt als "Land")

Dieses Arbeitskostenerstattungsprogramm ist unabhängig von unserer standardmäßigen beschränkten Produktgarantie. Wenn Ihr Unternehmen einen Kaufvertrag oder einen anderen Vertrag mit Enphase für den Kauf von Enphase Produkten abgeschlossen hat, gilt dieses Programm nicht für Sie; Weitere Informationen finden Sie in den entsprechenden Vertragsbedingungen von Enphase.

## **Qualifizierte Enphase Produkte für das Arbeitskostenerstattungsprogramm**

- Enphase Microinverter (entweder eigenständig oder als Basiseinheit eines IQ Battery Speichersystems)
- Enphase IQ Gateway (Envoy) (aktiviert am 1. Oktober 2020 oder danach)
- IQ Batteries (aktiviert am 1. Oktober 2020 oder danach)
- Enphase ACB 1.5 Einheiten (aktiviert am 1. Oktober 2020 oder danach) jedes der oben genannten Produkte ist ein "qualifiziertes Produkt".

## **Arbeitskostenerstattungsbetrag**

- **200 €** pro Lkw-Fahrt zu einem Standort, um ein defektes qualifiziertes Produkt auszubauen und zu ersetzen; sowie
	- o **25 €** für jeden defekten Enphase Microinverter (entweder eigenständig oder in einer IQ Battery) am Standort;
	- o **25 €** für jedes defekte Enphase Gateway (Envoy) Produkt am Standort;
	- o **150 €** für jede defekte IQ Battery Einheit, die am Standort ausgetauscht wurde; und
	- o **25 €** für jede defekte ACB 1.5 Einheit, die am Standort eingesetzt wird.

## **Allgemeine Geschäftsbedingungen**

Alle Beträge sind in Euro angegeben. Um sich für eine Arbeitskostenerstattung zu qualifizieren, müssen folgende Bedingungen erfüllt sein:

- Das qualifizierte Produkt muss defekt sein und zum Zeitpunkt des Ausbaus und Austauschs über eine geltende eingeschränkte Garantie von Enphase verfügen.
- Der Ausbau und Austausch eines oder mehrerer defekter, qualifizierter Produkte ("**Ausbau/Ersatz eines ausgewählten Produkts**") muss innerhalb der ersten zwei (2) Jahre nach Ablauf der Garantiefrist (wie in der für das betreffende Produkt geltenden Enphase Garantie definiert) abgeschlossen sein;
- Enphase muss eine Ferndiagnose des fehlerhaften ausgewählten Produkts durchgeführt und eine RMA an den Installateur ausgestellt haben, bevor der Austausch des betroffenen Produkts erfolgt; und

• der Installateur muss innerhalb von sechs (6) Monaten nach Abschluss des Ausbaus/Austausches eines qualifizierten Produkts einen Erstattungsantrag im Rahmen dieses Arbeitskostenerstattungsprogramms eingereicht haben.

## **Um einen Antrag im Rahmen des Arbeitskostenerstattungsprogramms zu stellen, gehen Sie wie folgt vor:**

- 1. Beantragen Sie bei Enphase eine Ferndiagnose zu dem/den betreffenden qualifizierten Produkt(en);
- 2. Fordern Sie eine RMA von Enphase an;
- 3. Führen Sie den Austausch des qualifizierten Produkts auf der Website durch und senden Sie die folgenden Informationen über die Enphase App für Installateure an Enphase: (a) RMA-Nummer, (b) alte und neue Seriennummer und (c) ursprüngliches Aktivierungsdatum des qualifizierten Produkts.

**Hinweis:** Wenn es sich bei dem qualifizierten Produkt um ein ACB 1.5 Produkt handelt, müssen Sie Enphase darüber hinaus eine Rechnung an [acbclaim@enphaseenergy.com](mailto:acbclaim@enphaseenergy.com) senden (Antrag für ACB 1.5)Melden Sie sich innerhalb von sechs (6) Monaten nach abgeschlossenem Austausch des qualifizierten Produkts bei Ihrem Enphase Installer Platform Manager Konto an [\(Anmeldeseite\).](https://enlighten.enphaseenergy.com/)

- 4. Greifen Sie auf die Website zu, für die der Austausch für das qualifizierte Produkt durchgeführt wurde.
- 5. Klicken Sie in der oberen rechten Ecke auf die Registerkarte "Einstellungen" (Zahnradsymbol).

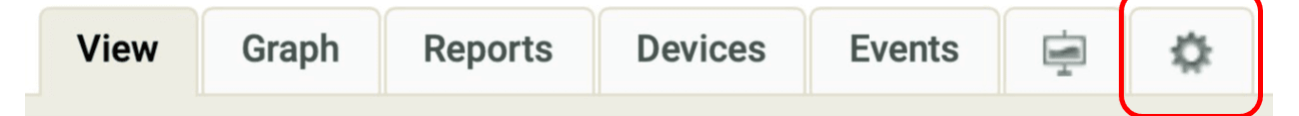

6. Klicken Sie im Abschnitt "Übersicht" auf den Link "Hier klicken" unterhalb der Option "Systemstandort".

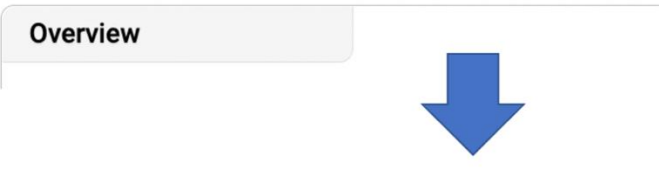

### **Labor Reimbursement**

Enphase Energy provides a discretionary reimbursement, payable to solar-installers having to perform onsite labor for the purposes of a product warranty RMA. This labor reimbursement is separate from the written, product warranty itself. Eligibility for the reimbursement is dependent on the date the unit was activated and the specific product(s) installed.

#### In order to qualify:

- · Must be an reimbursement eligible product as determined by Enphase.
- Defective microinverter must have previously been detected and monitored by Enlighten monitoring software.
- . The unit installation date must be within two years of the claim date.
- The defective microinverter must be returned to Enphase Energy if instructed to do so per the RMA approval.
- . No claims older than 6 months will be approved.

Click here to caim a replacement reimbursement.

**Hinweis:** Der Link wird nur angezeigt, wenn von Enphase innerhalb der letzten sechs (6) Monate eine RMA für die Website ausgestellt wurde. Wenn der Link "Hier klicken" für eine Website nicht angezeigt wird, für die Sie ein qualifiziertes Produkt ausgetauscht haben und der höchstens sechs (6) Monate zurückliegt, wenden Sie sich [hier](https://enphase.com/en-au/support/contact) an den Kontaktsupport.

7. Sobald Sie auf "Hier klicken" klicken, werden Sie zum Formular für die Arbeitskostenerstattung sowie zu den Richtlinien des Arbeitskostenerstattungsprogramms weitergeleitet. Bitte lesen Sie die Richtlinien sorgfältig durch, bevor Sie das Formular ausfüllen.

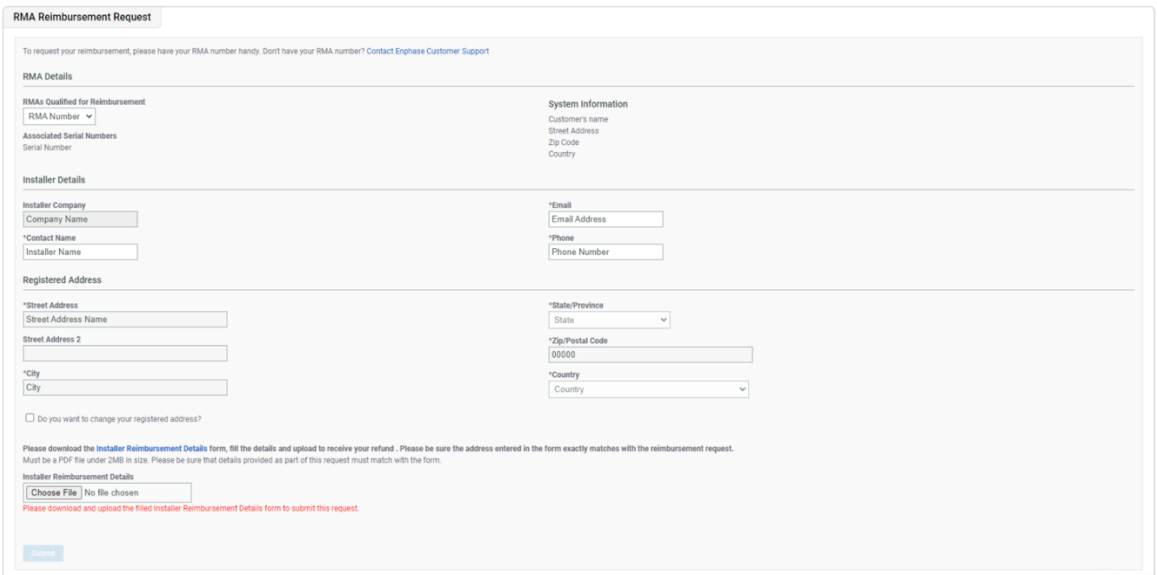

- 8. Wenn Sie zum ersten Mal eine Arbeitskostenerstattung beantragen, müssen Sie zusätzlich ein ausgefülltes und unterschriebenes Arbeitskostenerstattungsformular einreichen. Sie können das Formular zur Arbeitskostenerstattung [hier](https://enphase.com/global/files/InstallerReimbursementDetails_EN.pdf) herunterladen.
- 9. Nachdem Sie das Formular zur Arbeitskostenerstattung ausgefüllt und hochgeladen haben, klicken Sie auf "Senden", um Ihren Antrag abzuschließen.
- 10. Nach Einreichung Ihres Arbeitskostenerstattungsformulars benachrichtigen wir Sie per E-Mail, um Ihre Steueridentifikationsnummer, Ihre Steuerbescheinigung und alle erforderlichen Unterlagen für die Steuerbehörden ("Steuerdokumente") zu erhalten.
- 11. Enphase kontaktiert Sie über Ihre registrierte E-Mail-ID, wenn weitere Unterlagen zur Bearbeitung Ihres Antrags erforderlich sind.

## **Erinnerung: Einreichen eines Erstattungsantrags für ausgewählte ACB 1.5 -Einheiten zusätzlich zu den oben genannten Schritten:**

- 1. Sie müssen außerdem Rechnungen für den entsprechenden Erstattungsbetrag an folgende Adresse senden:
	- **E** [acbclaim@enphaseenergy.com](mailto:acbclaim@enphaseenergy.com) (Antrag für ACB 1.5)
- 2. Die Rechnung muss folgende Informationen enthalten:
	- RMA-Nummer
	- Alte Seriennummer
	- Neue Seriennummer
	- Ursprüngliches Aktivierungsdatum des ACB 1.5-Produkts

### *© 2021-2022 Enphase Energy, Inc.*

*Enphase das "e"-Logo, IQ, Envoy-S und andere Namen sind Marken von Enphase Energy, Inc in den USA und anderen Ländern*.